Tutorial Nix COMPAS22

#### <span id="page-0-0"></span>Quentin GUILLOTEAU, Adrien FAURE, Millian POQUET, Olivier RICHARD

Université Grenoble Alpes, Inria, CNRS, Grenoble INP, LIG

2022-07-05

# <span id="page-1-0"></span>The goal of this tutorial

- Present Reproducibility issues
- Show that current solutions do not tackle those issues
- **Present Nix as a promising solution**
- **Show you how we use it in the Datamove team**
- $\blacksquare$  Let you play with it!

# The Reproducibility Problem

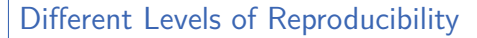

- **1 Repetition**: Run exact same experiment
- 2 **Replication**: Run experiment with different parameters
- **3 Variation**: Run experiment with different environment

#### $\rightarrow$  Share the experimental environment and how to build/modify it

#### How to share a Software Environment in HPC?

- Containers?  $\rightarrow$  need Dockerfile to rebuild/modify. might not be repro (e.g., apt update, curl, commit)
- $\blacksquare$  Modules?  $\rightsquigarrow$  cluster dependent. how to modify?
- Spack?  $\rightsquigarrow$  share through modules...

# Why is it important?

#### **Control your software environment!**

- $\blacksquare$  Use/develop/test/distribute software
	- **Manually install many dependencies?**
	- Shared env for whole team (tunable) and test machines
	- Bug only on my machine? Means this is hardware or OS related
- Reproducible research
	- Repeat experiment in exact same environment
	- Introduce or test variation

#### **Listing the versions of the dependencies is not enough!**

 $\hookrightarrow$  How to easily rebuild from there?

<span id="page-4-0"></span>[Introduction](#page-1-0)

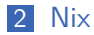

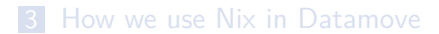

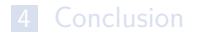

Quentin GUILLOTEAU | UGA,LIG | 2022-07-05 **5 / 15**  $\frac{1}{2}$  5 / 15

# Nix and NixOS

#### The Nix Package Manager

- Functional Package Manager
- Packages are functions
	- $\blacksquare$  Inputs = dependencies
	- $\blacksquare$  Body of function  $=$  how to build
- Nix Lang  $\simeq$  JSON +  $\lambda$
- (≃) Solves Dependencies Hell
- Reproducible by design
- No side effects:
	- fails if undeclared dep.
	- new pkg cannot break **Tale** existing ones
- Started in 2003
- 12k commits, 47k  $C++$ LOC

#### The NixOS Linux Distribution

- Based on Nix
- Declarative approach

Complete description of the system (kernel, services, pkgs)

#### [Tutorial Nix](#page-0-0) | [Nix](#page-4-0)

# Nixpkgs: The Nix Packages Repository

nixpkgs: <https://github.com/NixOS/nixpkgs>

- Git repository
- Only contains Nix Expressions of the packages
- 340k commits, 85k packages<sup>1</sup>
- **Pinning the commit of nixpkgs ensure reproducibility of build**
- **Binary cache of stable packages**  $\rightsquigarrow$  **faster builds**

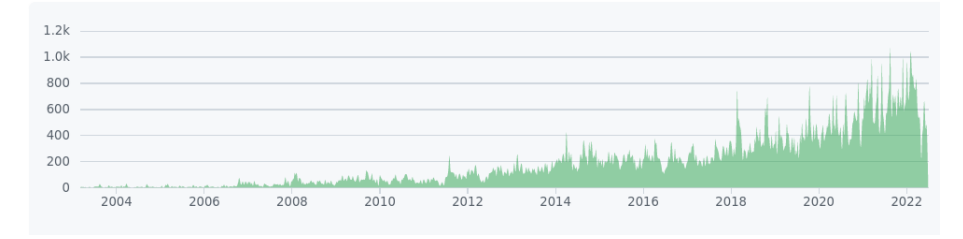

<sup>1</sup><https://repology.org/repositories/statistics>

Quentin GUILLOTEAU | UGA,LIG | 2022-07-05 6 / 15

# Main ideas on building a Nix package

#### Build in a sandbox

- pure env variables
- no network access (src fetched by Nix, not by user code)
- no inter-process communication
- isolated filesystem

#### Build phases

- unpackPhase
- patchPhase
- configurePhase
- buildPhase
- checkPhase
- installPhase

# Example of Package

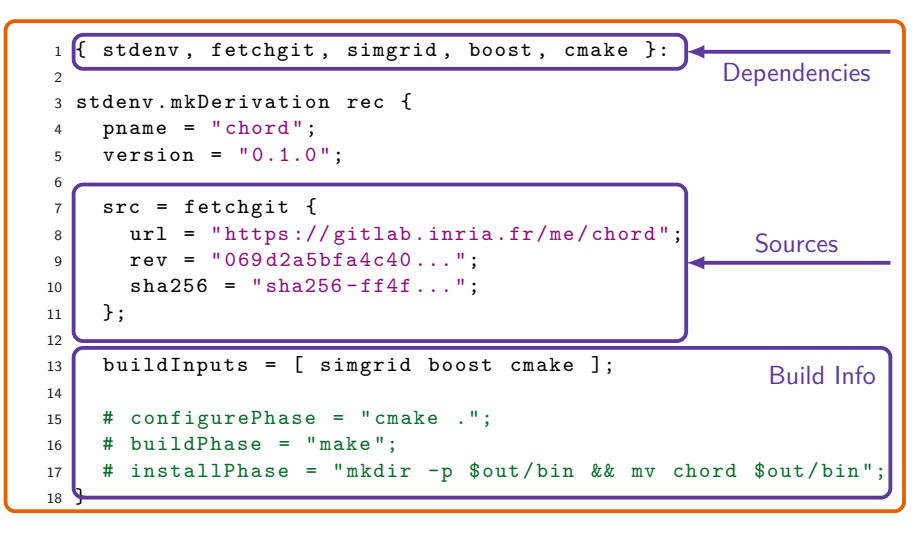

#### **Derivation**

# Override Inputs

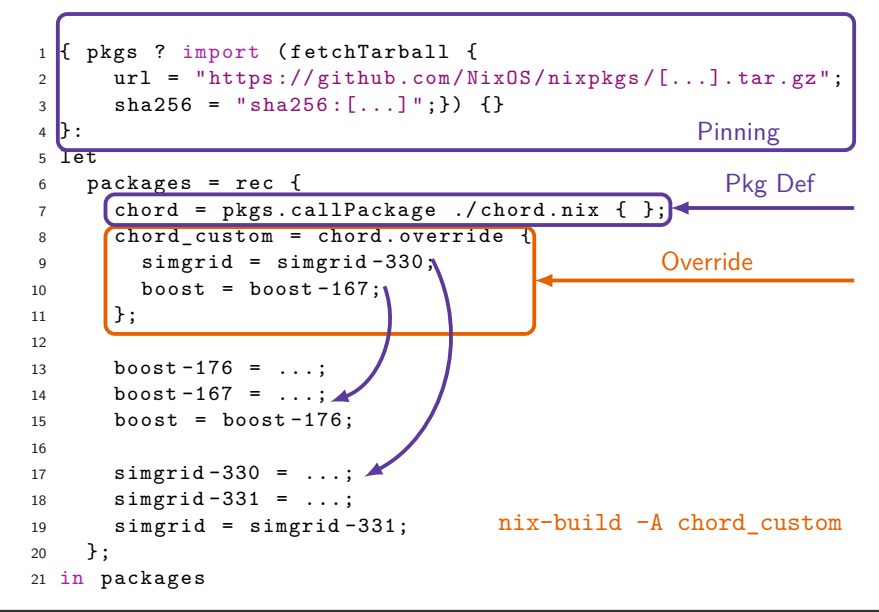

#### Nix Store

#### **All** packages in /nix/store

- Isolated packages  $\mathcal{L}_{\mathcal{A}}$
- Hash(inputs, source code)-packagename
- **Package names known before build**  $\rightarrow$  **binary cache**

/nix/store └── hash-packagename ├── bin │ └── packagename └── lib └── libpackagename.so

#### [Tutorial Nix](#page-0-0) | [Nix](#page-4-0)

# How to store the packages?

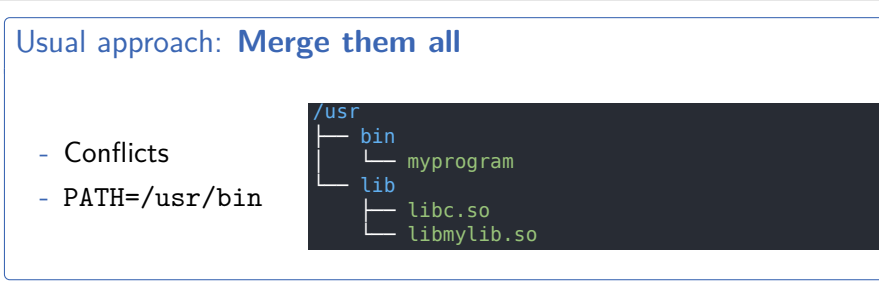

#### Nix approach: **Keep them separated**

- $+$  Pkg variation
- **Isolated**
- $+$  Well def. PATH
- $+$  Read-only

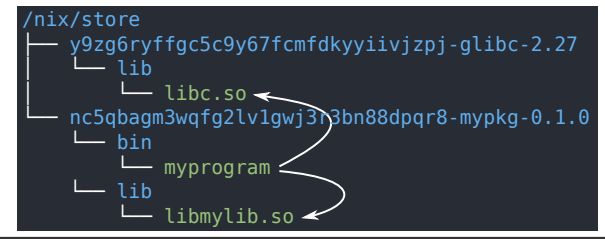

Quentin GUILLOTEAU | UGA,LIG | 2022-07-05 11 / 15

<span id="page-12-0"></span>1 [Introduction](#page-1-0)

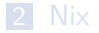

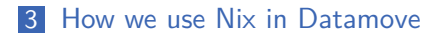

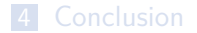

Quentin GUILLOTEAU | UGA,LIG | 2022-07-05 12 / 15

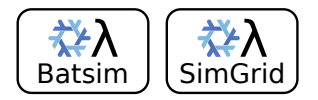

# Write Nix expressions.

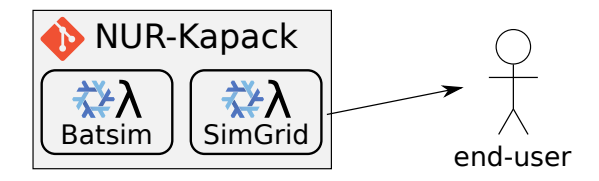

Put them in a Git repository.

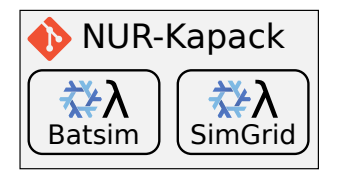

# Use them for your experiment.

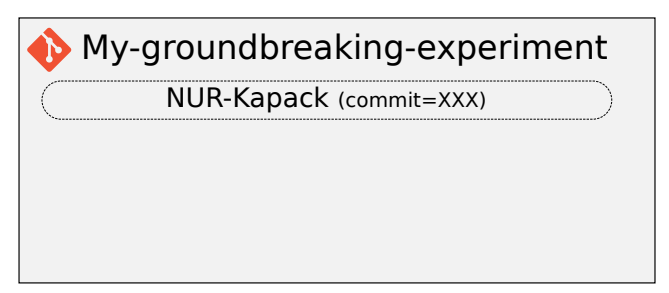

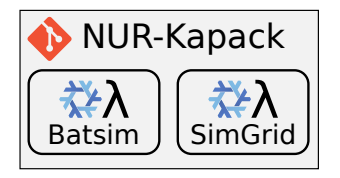

# Customize them.

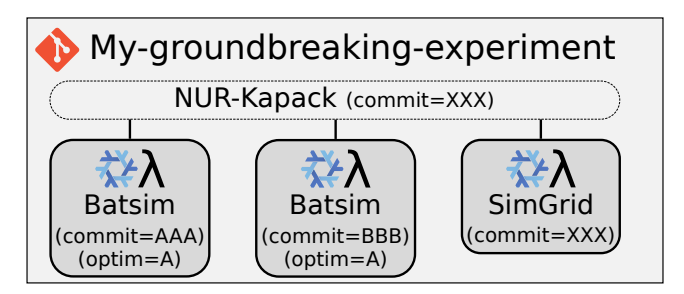

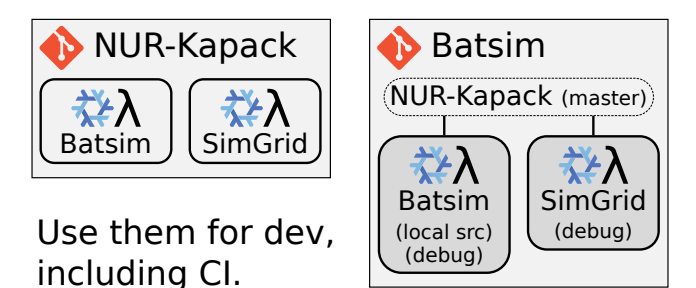

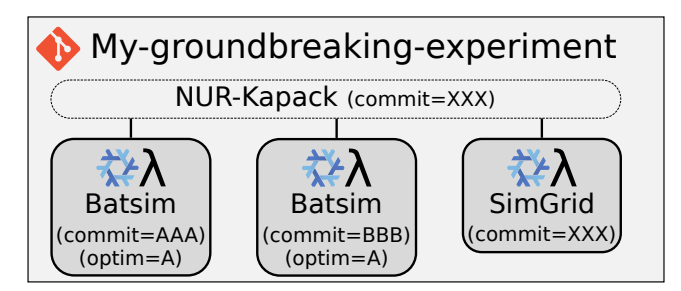

<span id="page-18-0"></span>[Introduction](#page-1-0)

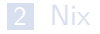

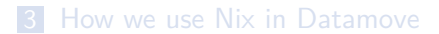

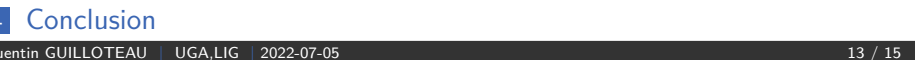

# Nix critique

#### **Strengths**

- $+$  No missing dependencies, local build likely works anywhere
- $+$  Traceable dependencies (pinned Nixpkgs)
- $+$  nix-shell = multi-language virtualenv
- $+$  Minimal size docker container generation is trivial
- $+$  Distributed Nix expressions

#### **Weaknesses**

- Contaminant: dependencies must be expressed in Nix
- Learning curve  $+$  change in pratice
- Implicit behaviors to build packages (looks magic at first sight)
- External storage (github, gitlab,...)

# Take home message

#### Nix [in a nutshell](https://github.com/oar-team/nur-kapack)

- Define pure packages (build in sandbox)
- Control and isolate your environments
- $\blacksquare$  Sharing of packages/expressions: https://github.com/oar-team/nur-kapack

#### Steep learning curve, but worth it

- If you want to make sure your code runs in 5 years
- If you want to escape dependency hell

# Your turn!

#### What you will do now

- 1 install Nix on your machines (or G5K)
- <sup>2</sup> package the chord application (distributed hashtable)
- <sup>3</sup> build a docker image of chord
- 4 start a package repository
- 5 use this repository to start experiments

<https://tinyurl.com/NixCompas22>

#### If you have time

- **package your own applications!** (don't hesitate to ask for help)
- play with Nix Flakes